## **oCgi:GetCgiType**

oCgi:GetCgiType( cparametro ) -> cOutput

Este método de la clase tCgi nos permite recuperar el tipo de parámetro recibido desde el Navegador, ya sea por [Get](https://es.wikipedia.org/wiki/Protocolo_de_transferencia_de_hipertexto#GET) o por [Post](https://es.wikipedia.org/wiki/Protocolo_de_transferencia_de_hipertexto#POST).

Hay que pasarle el nombre del parámetro, no es sensible a mayúsculas por lo que "NOMBRE" y "nombre" sera lo mismo.

oCgi:GetCgiType("nombre")

El valor devuelto puede ser una cadena o un array en el caso de parámetros devueltos por controles con selección múltiple, por lo que tendremos que adaptarlo a nuestra necesidad.

Si el valor devuelto es una cadena puede tener valores **text**, si el parámetro contienen solamente texto y el tipo de fichero **jpg, png, gif, etc..** si hace referencia a un fichero adjunto.

Si el valor devuelto es una Array, esta formado por las cadenas que corresponde a cada elemento de la selección múltiple, puede tener valores **text**, si el parámetro contienen solamente texto y el tipo de fichero **jpg, png, gif, etc..** si hace referencia a un fichero adjunto.

Utilizando [GetCgiFile\(](https://nefele.dev/wiki/ocgi/getcgifile)) tendremos el nombre que tiene el fichero adjunto en la carpeta \tmp dentro de \CGI-BIN.

From: <https://nefele.dev/wiki/>- **Nefele Project**

Permanent link: **<https://nefele.dev/wiki/ocgi/getcgitype>**

Last update: **17/03/2021 21:27**

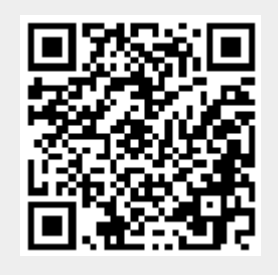